January, 2019

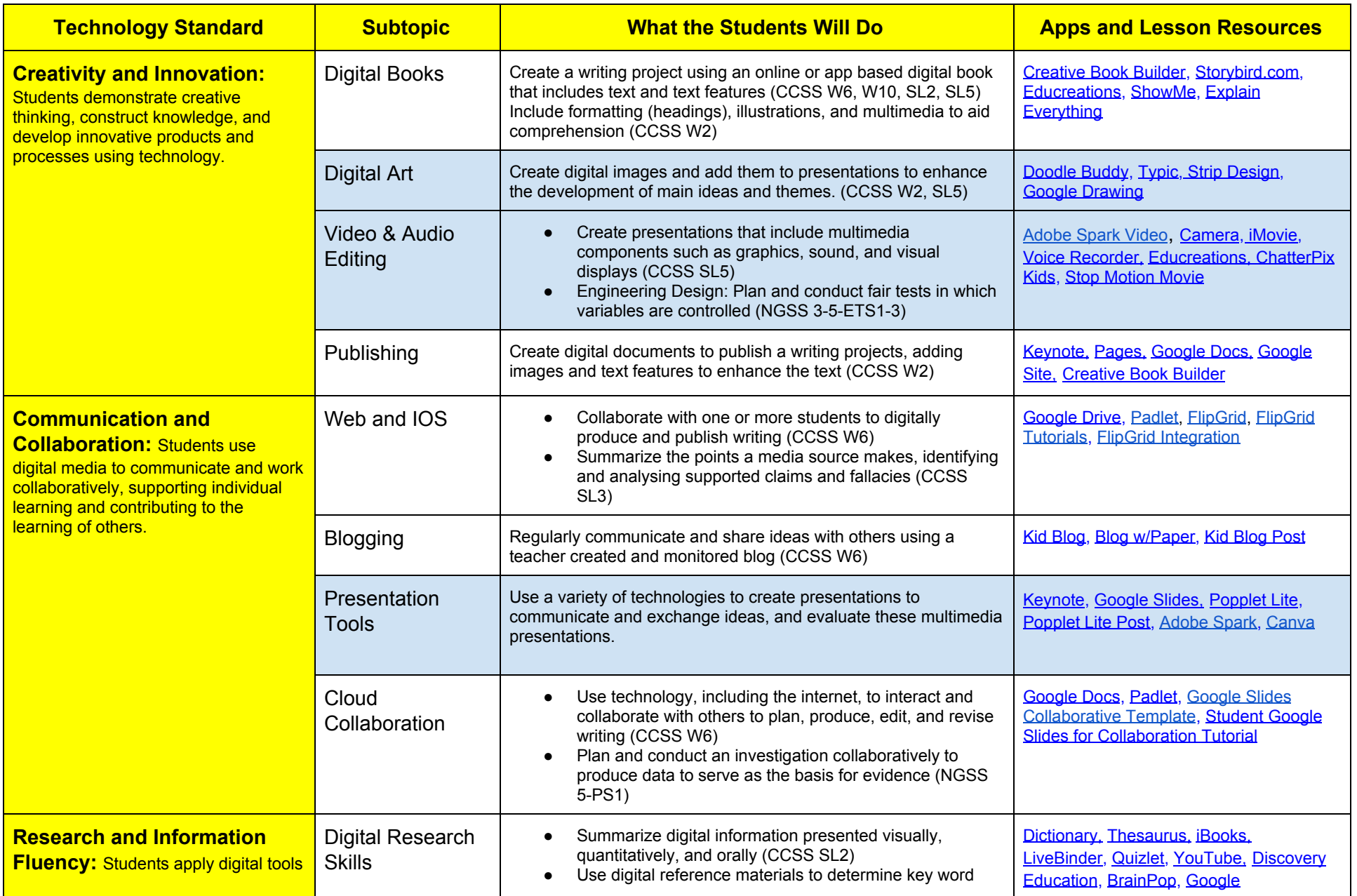

January, 2019

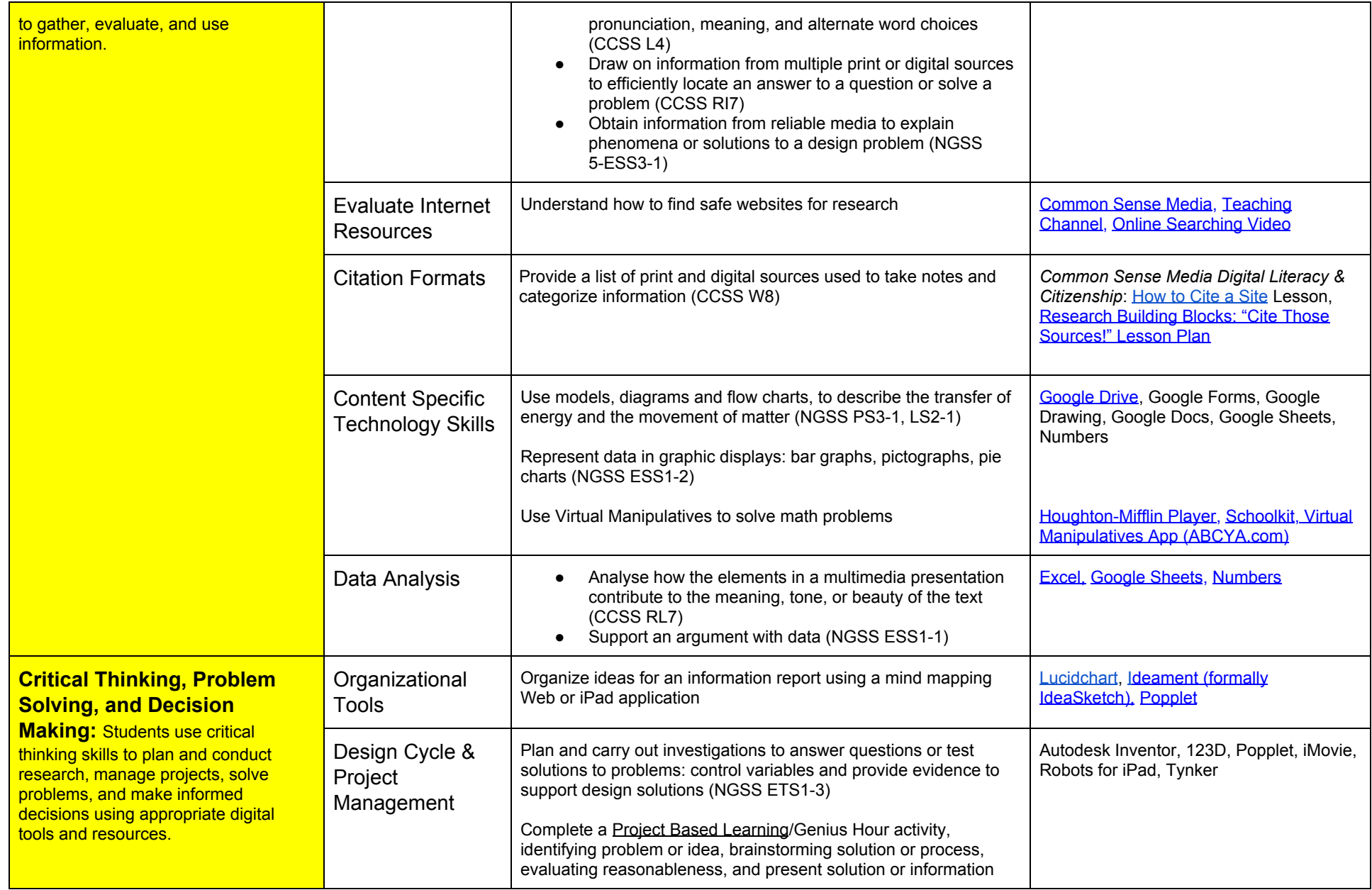

January, 2019

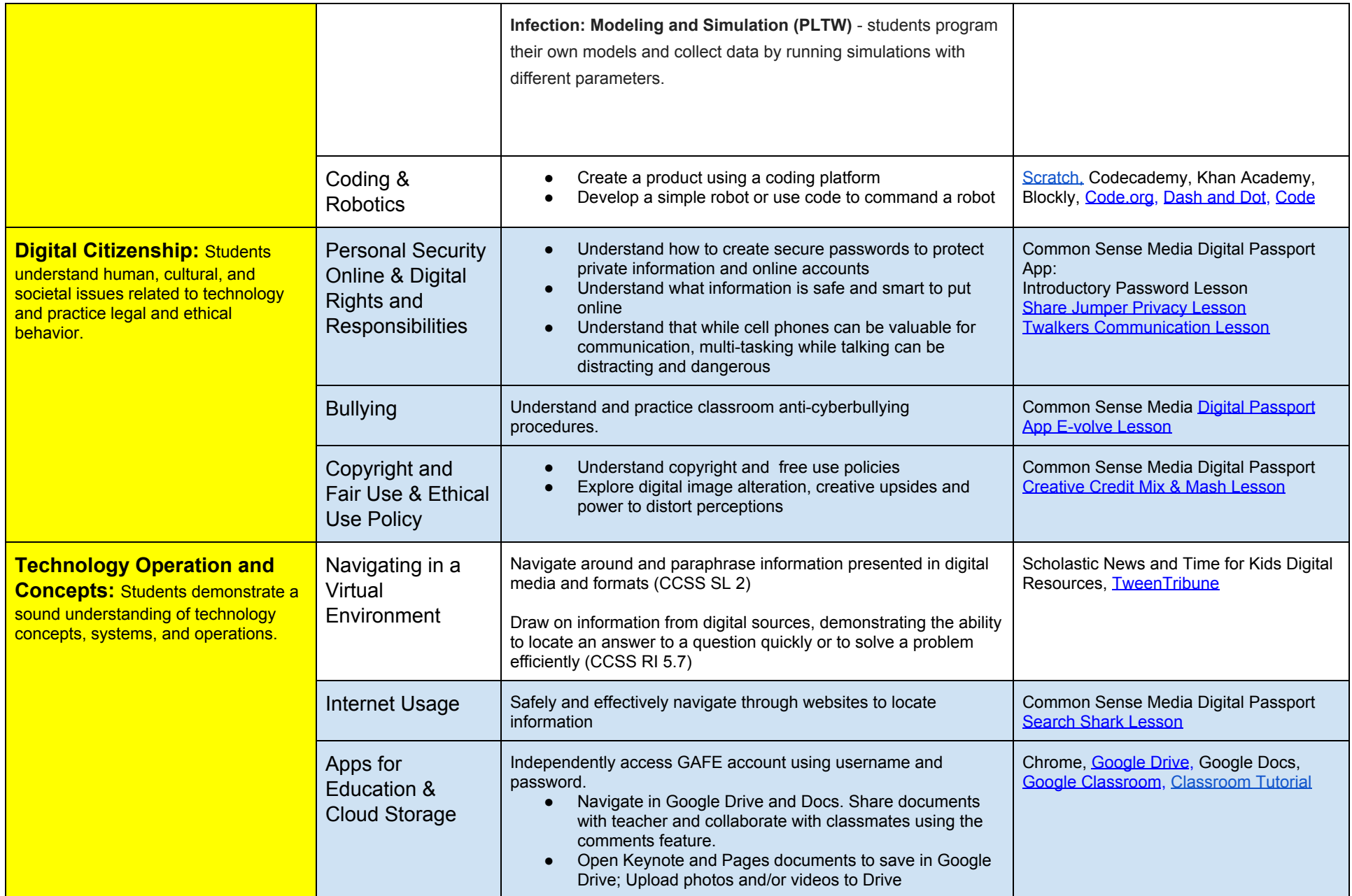

January, 2019

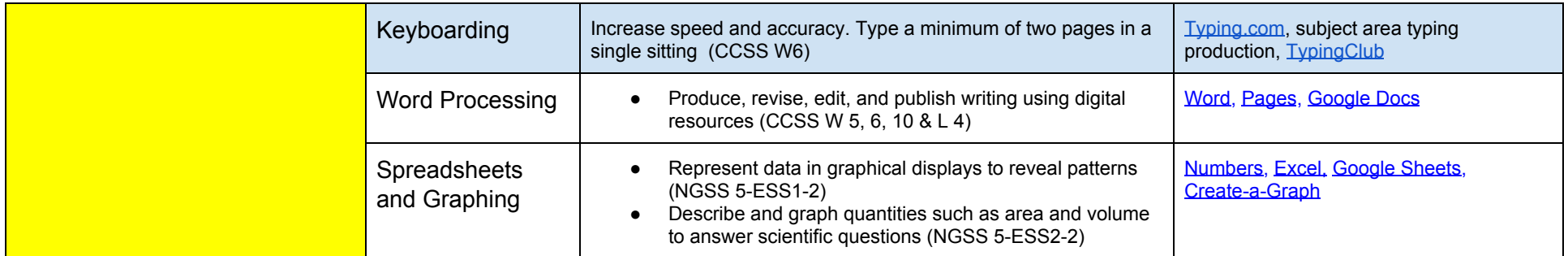

### Support 2015-2016 Minimal Technology Expectations

**Authors:** Michelle Krzmarzick, 5th Grade Teacher/TOSA--Reading and Literacy; Christine Jewett, Robinson, 5th Grade Teacher, Christina Lee, Educational Technologist, Jeanne Reed, Educational Technology Consultant, Paula Noda, TOSA--Instructional Technology, Jason Marshall, TOSA--Instructional Technology, Gretchen Gabreski, TOSA--21st Century Teaching and Learning